# *УПРАВЛЕНИЕ, ВЫЧИСЛИТЕЛЬНАЯ ТЕХНИКА И ИНФОРМАТИКА*

### УДК 622.692.482

**Т. С. Леготкина**, кандидат технических наук, доцент, Пермский национальный исследовательский политехнический университет

**Ю. Н. Хижняков**, доктор технических наук, Пермский национальный исследовательский политехнический университет

## **СИСТЕМА АВТОМАТИЗИРОВАННОГО КОНТРОЛЯ НЕФТЕПРОВОДА**

Предлагается система автоматизированного контроля нефтепровода, построенная на базе ОРС-технологии. Система может работать с несколькими нефтепроводами, имеет возможность управлять данными о параметрах нефти, отображать в удобном виде данные о профиле нефтепровода и профиле давлений. На основе получаемых данных система выполняет проверку на наличие утечек *и определяет место утечки.* 

**Ключевые слова:** система автоматизированного контроля, нефтепровод, алгоритм работы, контроль утечек.

ри проектировании нефтепровода по его длине должны быть установлены контрольные пункты (КП) с измерительной и управля проектировании нефтепровода по его длине должны быть установлены контроль-<br>ные пункты (КП) с измерительной и управ-<br>ляющей аппаратурой, которые обычно содержат разнообразные датчики (давления, расхода, температуры, электрического потенциала) и управляющую аппаратуру (задвижки) [1]. Для сбора информации со всех КП и передачи управляющих сигналов КП необходимо использовать сервер ввода/вывода. Для передачи данных между КП и сервером ввода/вывода необходимо проложить канал связи. Одной из важных задач системы является контроль герметичности нефтепровода [2]. Контроль может быть проведен методом, основанным на анализе поведения линии гидроуклона нефтепровода, построенной по данным о профиле нефтепровода и гидравлическом давлении на участках нефтепровода. Для вычисления гидравлического давления в точках нефтепровода необходимо измерить давление в этих точках и знать высотные отметки данных точек.

Для получения данных о гидравлическом давлении на КП нефтепровода должны быть установлены датчики давления. Для передачи данных с датчиков необходимы контроллеры, задача которых – обработать сигналы с датчиков и передать их в линию связи. Датчики должны поддерживать интерфейс, совместимый с выбранной линией связи. Для агрегации данных со всех КП и последующей передачи на сервер ввода/вывода необходим концентратор данных в виде модема. Сервер ввода/вывода должен получать, сохранять и предоставлять доступ к агрегированным данным. Доступ к данным должен осуществляться по универсальному протоколу. Таким образом, структура САУ имеет несколько уровней: КП телемеханики, система технологической связи, концентратор данных, сервер ввода/вывода данных.

Линейная часть нефтепровода обычно рассчитывается на рабочее давление до 10 МПа. Исходя из требований регламента, при изменении давления в меньшую сторону на 0,5 кПа нефтепровод оста-

В нефтяной промышленности используются мембранные датчики давления, погрешность которых составляет 0,04–0,075 %.

Система автоматизированного контроля построена с использованием семейства программных технологий OPC (OLE for Process Control) с единым интерфейсом [3]. OPC-протоколы применяются для управления объектами автоматизации и технологическими процессами также на Windows-технологиях: OLE, ActiveX, COM/DCOM.

Система должна выполнять следующие функции: иметь возможность работы с несколькими нефтепроводами; хранить данные о профиле нефтепровода; хранить данные для подключения к OPC-серверу; хранить данные о плотности нефти; иметь возможность управления этими данными; добавлять новые участки нефтепроводов, редактировать существующие. Кроме того, система должна подключаться и получать данные с OPC-сервера, отображать в удобном виде (в форме графиков) данные о профиле нефтепровода, линии гидроуклона и профиль давления. На основе получаемых данных выполнять проверку на наличие утечек, а в случае обнаружения утечки – сигнализировать о ней, определять место утечки, отображать его на графике.

В соответствии с алгоритмом разрабатываемая программа будет считывать данные с сервера в режиме подписки. Клиент сообщает серверу список тегов, значения которых сервер должен отправлять клиенту только в случае их изменения (тег – это измеряемая величина, хранимая на сервере). Таких величин может быть несколько, и они группируются в деревья. Например, данные о давлении с первого контрольного пункта сохраняются в теге с полным адресом nefteprovod1.kp1.p. Клиент подписывается на данный тег, и при изменении его значения сервер

навливается. При этом, чтобы обеспечить максимальную точность измерения, рабочее давление должно находиться в пределах второй-третьей шкалы датчика.

<sup>©</sup> Леготкина Т. С., Хижняков Ю. Н., 2014 Получено 06.12.13

посылает клиенту новое значение и метку времени (время изменения значения).

Основной код программы можно описать следующим образом.

1. Старт программы, загрузка списка нефтепроводов и данных о них.

2. Загрузка данных об ОРС-сервере для подключения к ним и получения данных с датчиков.

3. Подключение к ОРС-серверу, а в случае неудачи повторное подключение.

4. Если подключение установлено, то запуск бесконечного цикла на считывание данных.

5. Получение данных от ОРС-сервера.

6. Проверка на наличие новых данных. В случае их отсутствия задается пауза и осуществляется переход снова к п. 5.

7. При наличии новых данных выполнить их сохранение.

8. Отображение данных на графике профиля нефтепровода.

9. Построение и отображение графика гидравлического уклона.

10. Проверка на наличие утечек. Если утечек не обнаружено, то переход в начало цикла (п. 5).

11. Если обнаружена утечка, то производится вычисление места утечки и отображение его на графике.

12. Оповещение диспетчера об утечке и ее расположении.

Данный алгоритм можно представить в виде общей схемы, показанной на рисунке.

Her

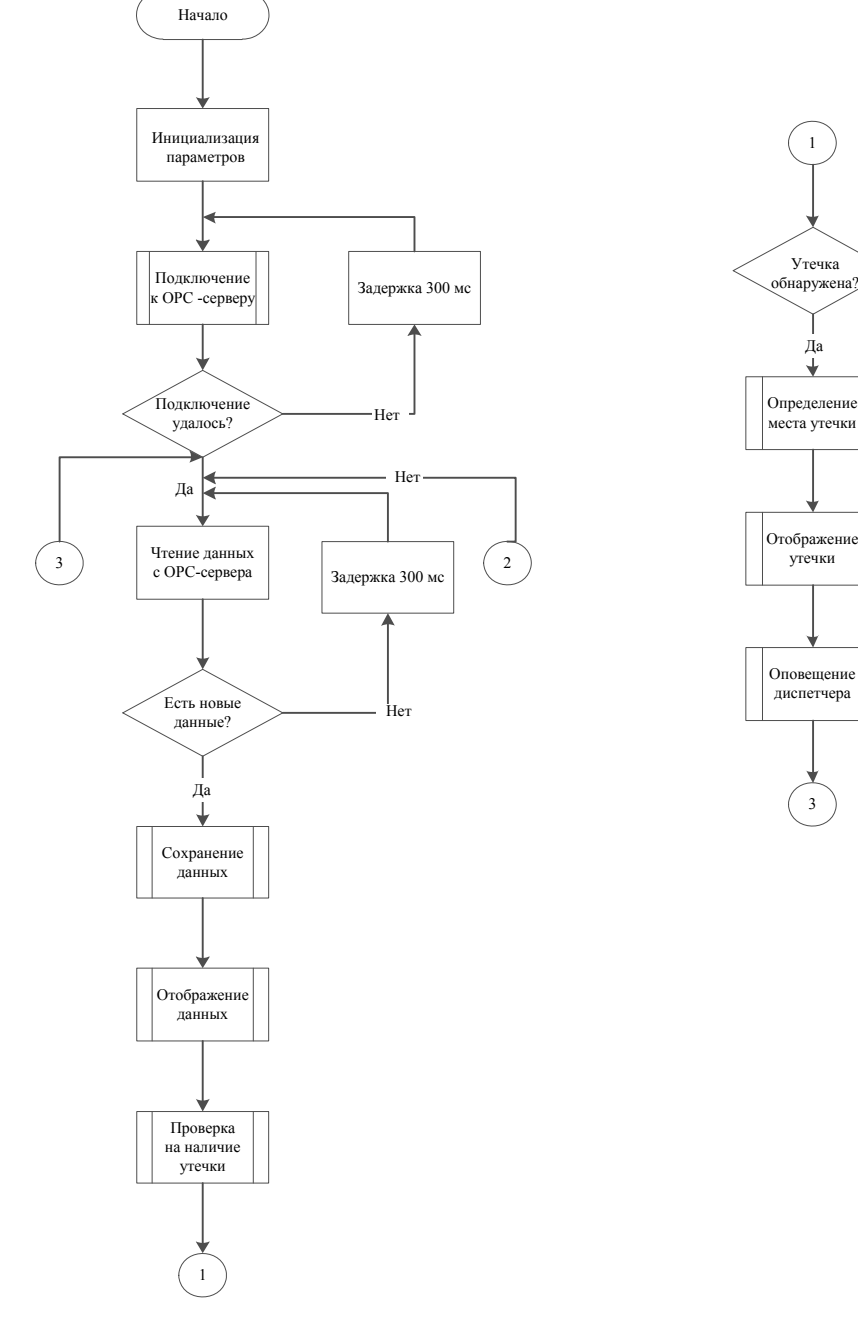

Схема основного алгоритма программы

Более подробно составные части программы работают по следующим алгоритмам.

При первом запуске создается компонент, отвечающий за подключение к OPC-серверу FDOPCClient. Затем инициализируется соединение и серверу сообщается список тегов для наблюдения.

При первом подключении запрашиваются значения всех тегов и инициализируется отправка этих значений на более высокий уровень приложения. Устанавливается обработчик события изменения данных FDOPCClient.OnDataChange := DataChange.

В основной части потока (вплоть до уничтожения потока) запускается процедура считывания данных ReadQueueData(T, ShiftDateTime) из локального стека и отправки их на уровень выше.

При изменении показания датчика ОРС-сервер отправляет данные клиенту. Обработка этих данных производится в процедуре - обработчике события DataChange. В этой процедуре необходимо записать новые данные в буфер данных тега. Алгоритм процедуры может быть следующим: циклически перебираются все компоненты поступивших данных; определяется номер тега; проверяется наличие этого номера тега, если его нет, то переход к следующей итерации цикла; записывается значение, качество, время и имя тега в переменную; для исключения ошибок блокировки памяти приостанавливается выполнение потока; отправляются новые данные в буфер данных тега; продолжается выполнение потока.

В процедуре инициализируется цикл по всем данным, которые записываются в свойство соответствующего тега FQueryData. Для исключения сбоев в работе основного цикла потока перед изменением данных тега поток приостанавливается.

Процедура заполнения буфера данных каждого тега состоит в следующем. Каждый тег хранит буфер данных за последние 10 минут. В процедуре выполняется добавление последних полученных данных в буфер и очистка данных старше 10 минут. Затем из буфера достаются данные на текущий момент, и если они еще не были отправлены на уровень выше, то производится отправка данных.

Алгоритм следующий: считываются последние данные пришедшие с ОРС-сервера; устанавливается дата последнего запуска процедуры; очищается буфер от старых данных; получаются данные на текущий момент; если данные есть, то передаются данные на верхний уровень приложения.

Каждый тег хранит поток данных. Сначала процедура записывает новые данные в поток данных. Затем считывает данные на текущую дату и записывает время последнего чтения. Эти данные передаются на следующий уровень процедурой SendData(T, Data);

Для отправки данных на верхний уровень необходимо передать данные всем визуальным компонентам. Каждый поток хранит список объектов, которым необходимо передавать данные. Данные передаются с помощью механизма обмена сообщениями между компонентами windows. В процедуре инициализируется отправка сообщения с данными нужным компонентам, а визуальные компоненты имеют соответствующие процедуры - обработчики вхоляших сообщений.

Алгоритм условно можно представить так: проверяется список визуальных компонентов, если он не пустой; для каждого визуального компонента проверяется наличие необходимого тега; если тег найден, то посылаются данные визуальному компоненту; отправляются данные о теге графику.

Процедура посылает данные всем графическим объектам нефтепровода, которые отображают текущее значение давления. Затем процедура посылает данные всем графикам для их перерисовывания.

В интерфейсе обработки полученных данных необходимо отображать следующие данные: геометрический профиль нефтепровода; датчики давления на геометрическом профиле и показания с них; линию гидравлического уклона и данные о напорах; место предполагаемой утечки.

Для отображения графиков разработан компонент TOilPipeChart.

При инициализации приложения из базы данных считывается список нефтепроводов. Для каждого нефтепровода создается отдельный фрейм FramePipe, на котором содержатся графики TOilPipeChart профиля нефтепровода и гидроуклона. Во фрейм передаются все данные о нефтепроводе: профиль и объекты (датчики давления с параметрами подключения).

Алгоритм инициализации основного приложения: задается список нефтепроводов с настройками; для каждого нефтепровода сохраняются его параметры (сохраняются настройки графика геометрического профиля и параметры графика гидроуклона); загружаются профиль нефтепровода, список датчиков с параметрами подключения; добавляются датчики на каждый из графиков и визуальные компоненты нефтепровода в настройки клиента ОРС-сервера.

Для каждого из графиков описан класс-наследник Canvas. Обрисовка таких компонентов происходит в процедуре paint. Для каждого из графиков в paint запускается своя процедура построения графика. График геометрического профиля нефтепровода строится путем соединения всех последовательных точек линиями с учетом масштаба.

Алгоритм обрисовки может быть следующим:

1. Инициализируют параметры рисования (цвет ширина линии).

2. В цикле по всем точкам геометрического профиля нефтепровода, начиная со второй, получают координаты предыдущей точки; получают координаты текущей точки; рисуют линию между точками с учетом масштабов.

Запускается цикл по всем точкам, и рисуются линии между каждыми двумя соседними точками. Затем на график нужно нанести датчики давления с учетом их высотных отметок. Каждый датчик изображается в виде точки на графике. В цикле по всем датчикам давления задаются значения координаты расположения датчика на нефтепроводе и определяется высотная отметка латчика.

График гидравлического уклона представляет собой линию, соединяющую значения напора в первой и последней точках нефтепровода. Для ее построения нужно определить координаты этих точек и провести между ними прямую линию. Предварительно данные напора с датчиков фильтруются по качеству значения. Для поставленной задачи может быть использован сервер ввода/вывода, предоставляемый компанией ЭЛЕСИ InfinityServer. InfinityServer ocyществляет сбор и обмен данными с системами автоматики и телемеханики различных производителей, логическую и математическую обработку технологических данных, предоставление доступа к оперативным значениям технологических параметров по OPC DA, OPC AE.

Использование протокола ОРС для доступа к данным обеспечивает совместимость разрабатываемого программного продукта с серверами ввода/вывода других фирм. Таким образом, программное обеспечение не будет привязано к определенной конфигурации оборудования автоматизированной системы, что позволит использовать разработанную программу на других объектах, поддерживающих доступ к данным по протоколу ОРС.

По рассмотренному алгоритму было проведено моделирование работы системы. При моделировании использовались параметры реального магистрального нефтепровода Северокамск - Пермь общей протяженностью 67 км. По длине нефтепровода установлены КП с датчиками давления. Для моделирования использовались показания датчиков давления за предыдущие периоды. Рассматривается работа программы в нормальном режиме функционирования нефтепровода, а также при возникновении утечки. Для симуляции значений с датчиков использовался симулятор значений OPC - Iconics OPC Simulator, с помощью которого было создано дерево сигналов, повторяющее структуру сигналов реального нефтепровода. Была проверена работа нефтепровода в нормальном и аварийном режимах работы (утечка в нефтепроводе). При моделировании утечки система фиксирует максимальное отклонение, делает вывод о наличии утечки и определяет место утечки. В моделируемом случае утечка произошла на 15-м км нефтепровода. Погрешность определения места утечки ±21 м.

### Заключение

Рассмотренная автоматизированная система контроля на базе ОРС-технологии осуществляет мониторинг и контроль, способствующий повышению надежности эксплуатации нефтепровода, повышению точности определения мест утечек при неисправности и предотвращению несанкционированной врезки в последний.

#### Библиографические ссылки

1. Трубопроводный транспорт нефти: учебник для вузов / С. М. Вайншток, В. В. Новосёлов, А. Д. Прохоров, А. М. Шаммазов. - В 2 т. - Т. 1. - М. : Недра-Бизнесцентр,  $2004. - 407$  c.

2. Степанченко Т. Е., Шкляр В. Н. Разработка и исследование алгоритмов обнаружения утечек в магистральных трубопроводах на основе их гидродинамических моделей // Изв. Томского политехнического ун-та. - 2006. - Т. 309. - $N_2$ . 7. - C. 70-73.

3. Теркель Д. OLE for Process Control - свобода выбора. -URL: http://www.cta.ru/cms/f/366627.pdf

T. S. Legotkina, PhD in Engineering, Associate Professor, Perm National Research Polytechnic University *Yu. N. Khizhnyakov*, DSc in Engineering, Perm National Research Polytechnic University

#### **Oil Pipeline Automatic Control System**

A system of automatic control of the oil pipeline based on OCR technology is proposed. The system can handle multiple oil pipelines, and has the ability to manipulate the data on the parameters of oil, to display in a convenient way the data on the oil pipeline profile and the pressure profile. On the basis of the data, the system checks for leaks and determine the leak.

Key words: automatic control system, oil pipeline, operation algorithm, leakage control.

#### УДК 04.03(92):514.122.2

А. Г. Ложкин, канлилат технических наук, лоцент. Ижевский госуларственный технический университет имени М. Т. Калашникова

## О ФИГУРАХ ЛИССАЖУ

Кратко показано, что фигуры Лиссажу объединяют центрально-симметрические конические сечения, прямую и сложные жордановы кривые. Предоставлена возможность существования метода произвольных линейных преобразований для жордановых кривых.

Ключевые слова: жордановы кривые, произвольные линейные преобразования, автоморфизм.

анее была представлена информационнолингвистическая интерпретация геометрии [1, 2], построенная на теории подобий Лейбница Г. Вейля с расширением количества симметрий (автоморфизмов), предложенных Дьедонне. Для получения результатов были также использованы:

<sup>©</sup> Ложкин А. Г., 2014

Получено 01.04.14

Работа выполнена в рамках гранта ГЗ/ТВГ-14(01.10).